## Photoshop CS3

Photoshop CS3

- 13 ISBN 9787121062582
- 10 ISBN 7121062585

出版时间:2008-4

页数:312

版权说明:本站所提供下载的PDF图书仅提供预览和简介以及在线试读,请支持正版图书。

www.tushu000.com

## Photoshop CS3

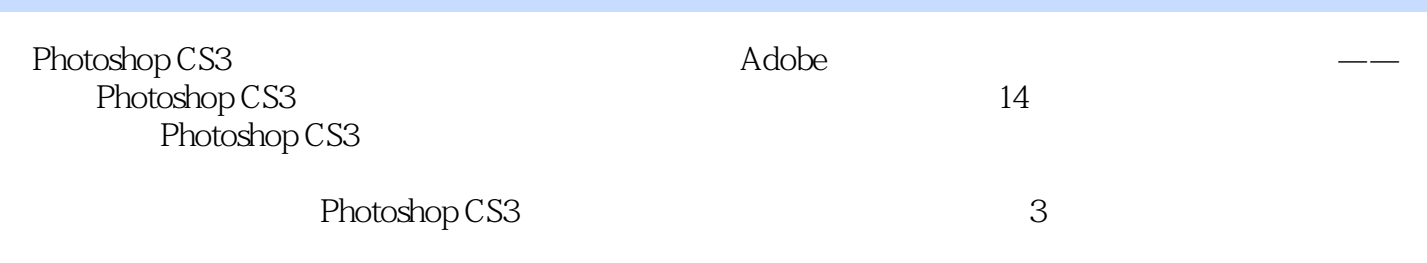

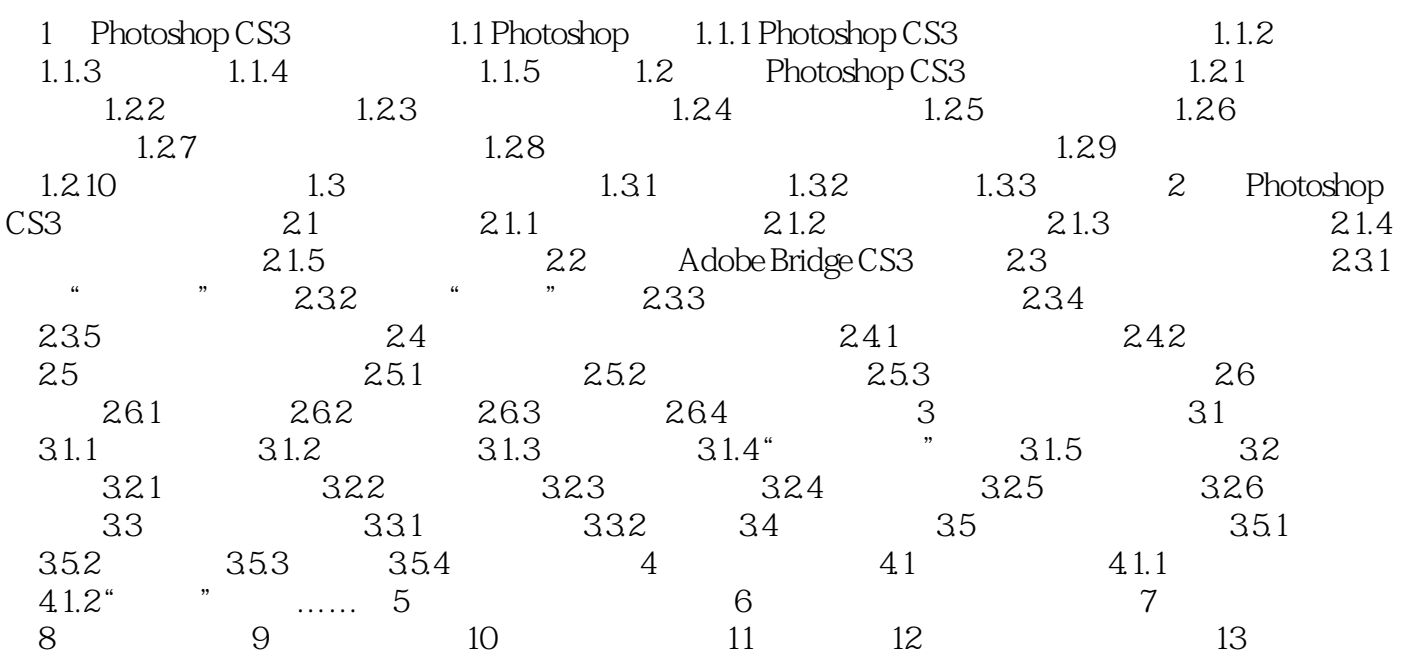

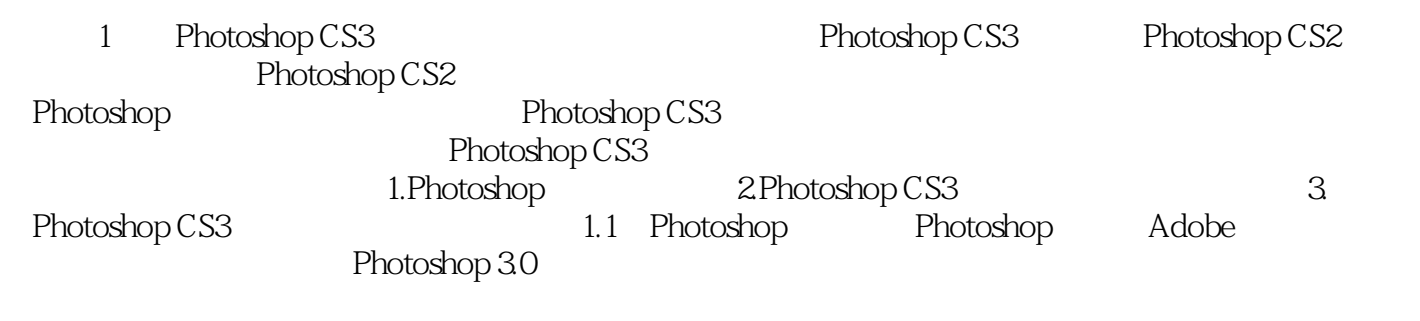

photoshop

Photoshop Photoshop Photoshop

## Photoshop CS3

Photoshop CS3

Photoshop CS3 Photoshop CS3

Photoshop CS3 Photoshop CS3

的启蒙教材和实用的工具书。通过书中一个个生动的实际范例,读者可以一步一步地了解Photoshop Photoshop CS3<br>Photoshop CS3<br>Photoshop CS3 Photoshop CS3

本站所提供下载的PDF图书仅提供预览和简介,请支持正版图书。

:www.tushu000.com